## **2. Editeur graphique : Les barres d'outils classiques (icônes)**

**Démarrage**

Démarrage

**Présentation**

Présentation

**©**Christian REB

Il est facile et conseillé de revenir à une interface plus traditionnelle en utilisant des barres d'outils. Mais chacun est libre de choisir entre l'interface RUBAN ou AutoCAD CLASSIQUE avec des barres d'outils.

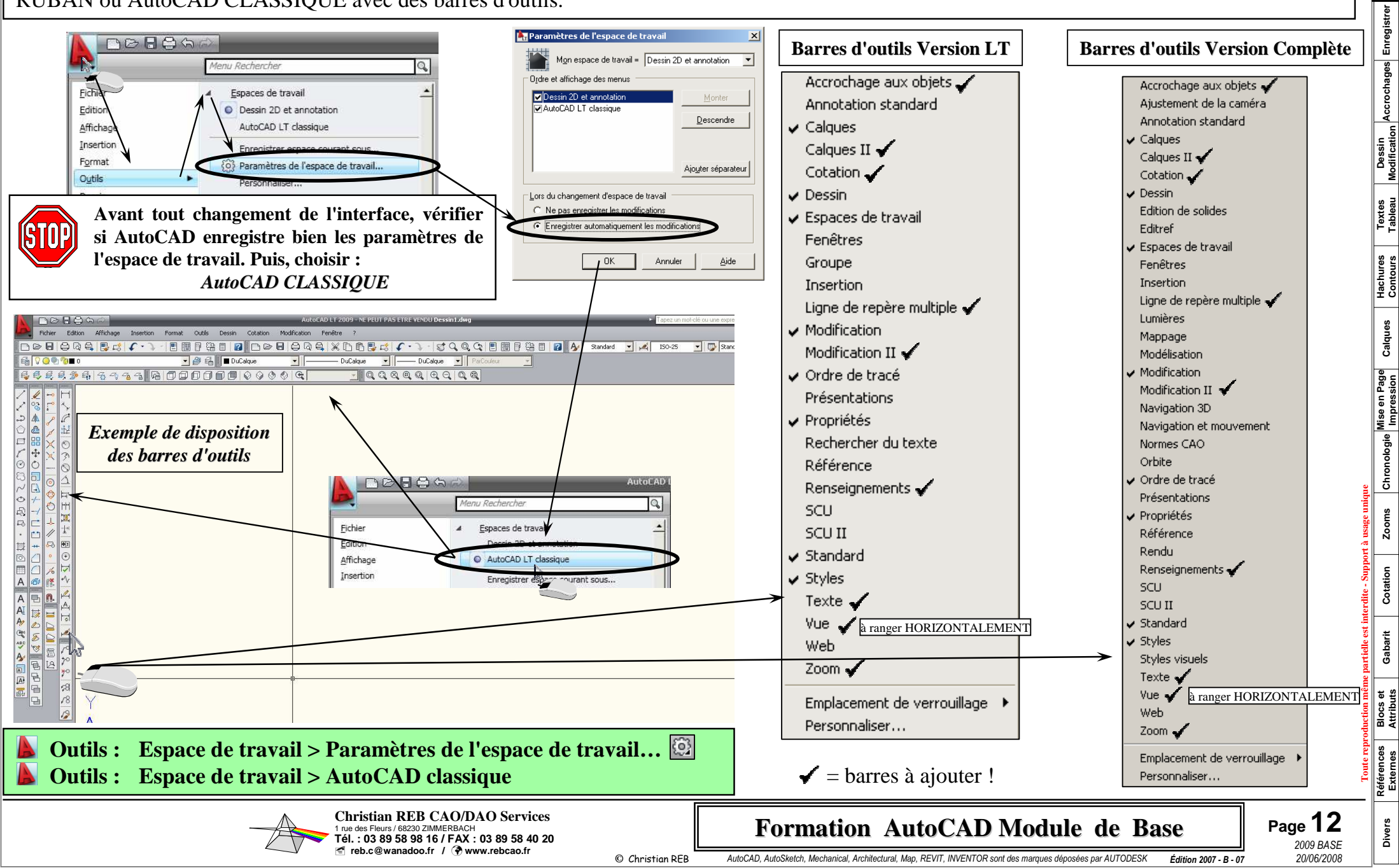